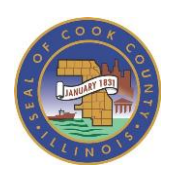

# GREEN HALO SYSTEMS **Reference Guide**

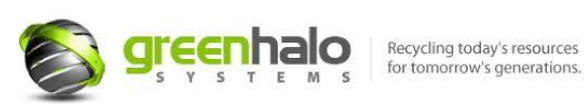

Following Cook County's **[Demolition Debris Diversion Ordinance](https://library.municode.com/il/cook_county/codes/code_of_ordinances?nodeId=PTIGEOR_CH30EN_ARTVASRESU_DIV3DEDEDI_S30-773DEDEDIRE)**, all demolition permits must divert **70%** of their debris. In addition, all residential demolition projects must show that **5%** of this debris is being diverted for reuse. **Green Halo** (**[www.greenhalosystems.com](http://www.greenhalosystems.com/)**) assists in this process by generating diversion plans and tracking compliance to the ordinance as you enter your waste tickets onto the website. For ways to reach the 5% reuse requirement for residential structures, check out our **[Reuse webpage.](https://www.cookcountyil.gov/content/reuse#:~:text=Under%20Cook%20County)**

*Creation of a DEMOLITION DEBRIS DIVERSION PLAN is REQUIRED for permit approval.*

# **How can I start my Demolition Debris Diversion Plan?**

- Visit **[www.greenhalosystems.com](http://www.greenhalosystems.com/)**
- Select *Get Started* on homepage.
- Select the *Free Option.*

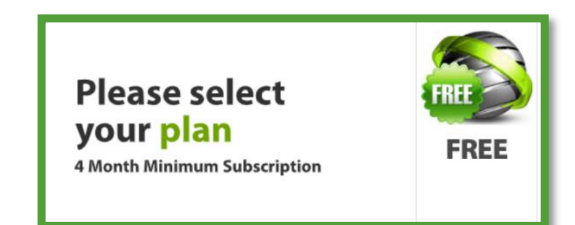

- Fill out the required fields.
- Activate account through emailed link.

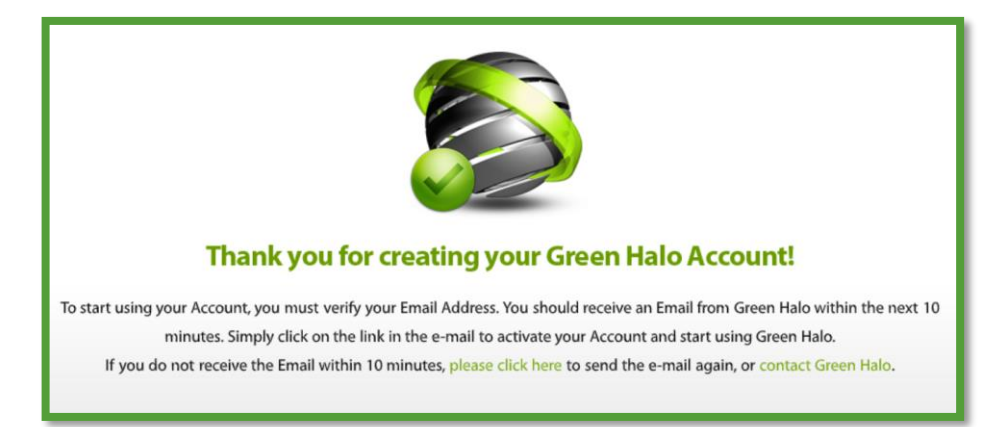

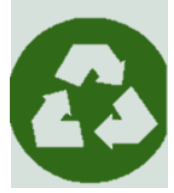

• Once at Contractor Homepage, click *Add Another Project* and enter required fields.

# COOK COUNTY DEPARTMENT OF ENVIRONMENT AND SUSTAINABILITY

- Select **Start Here** and enter required fields.
- Add information to Project Specifications Section; add Project Manager.
- In Materials List Section, list all estimates of materials.
- In Hauling Method Section, select the hauling method and fill the required fields.
- In Facility Selection Section, select the disposal facility where you will take the material. o Email [Chris Antonopoulos](mailto:christopher.antonopoulos@cookcountyil.gov) if your facility is not listed and needs to be added
- Sign and submit project for approval.
- You will receive an email indicating your project has been approved or rejected.

### **During demolition or deconstruction activities,**

- Collect authorized waste tickets from each reuse/recycling/waste facility utilized.
- These tickets must be retained for at least three years after the demolition or deconstruction is complete.

### **After demolition or deconstruction activities are finished,**

- Enter waste tickets onto **[Green Halo](http://www.greenhalosystems.com/)** upon completion of deconstruction/demolition activities.
- You must report the tickets on **[Green Halo](http://www.greenhalosystems.com/)** within forty-five (45) days of permit expiration to avoid fines.

### **How to add waste tickets to existing project:**

- Under Project State and Overview, select *Active and Approved Waste Management Plan.*
- On the next page select *Add New Ticket*, fill required fields, and repeat as needed.

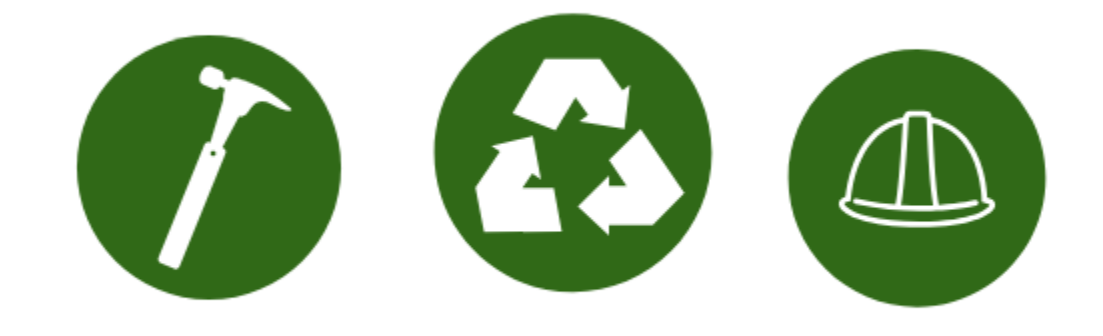

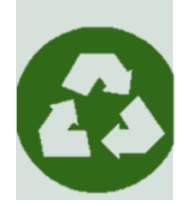